# **HS-773**

# Half-size PCI Bus CPU Card

# **User's Manual**

Edition 1.5 2018/01/23

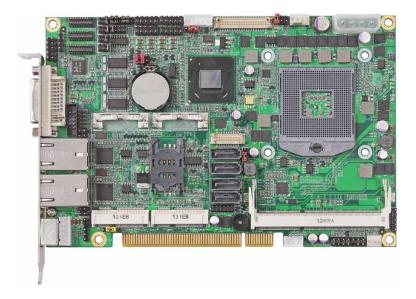

#### Copyright

Copyright 2011, all rights reserved. This document is copyrighted and all rights are reserved. The information in this document is subject to change without prior notice to make improvements to the products.

This document contains proprietary information and protected by copyright. No part of this document may be reproduced, copied, or translated in any form or any means without prior written permission of the manufacturer.

All trademarks and/or registered trademarks contains in this document are property of their respective owners.

#### Disclaimer

The company shall not be liable for any incidental or consequential damages resulting from the performance or use of this product.

The company does not issue a warranty of any kind, express or implied, including without limitation implied warranties of merchantability or fitness for a particular purpose. The company has the right to revise the manual or include changes in the specifications of the product described within it at any time without notice and without obligation to notify any person of such revision or changes.

#### Trademark

All trademarks are the property of their respective holders.

Any questions please visit our website at http://www.commell.com.tw

# Packing List:

Please check the package contents before you starting using the board.

# Hardware:

HS-773 PCI-bus SBC x 1

# Cable Kit:

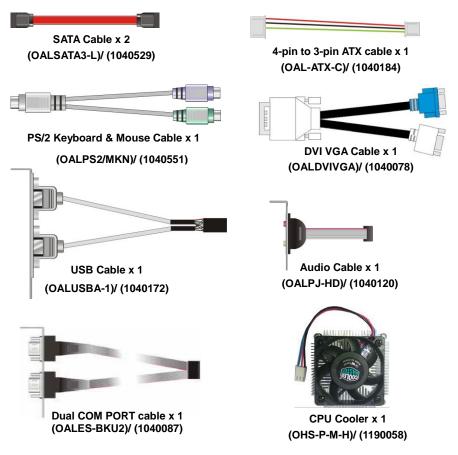

# **Printed Matters:**

Driver CD (Including User's Manual) x 1

| Index                                                         |    |
|---------------------------------------------------------------|----|
| Chapter 1 <introduction></introduction>                       | 6  |
| 1.1 <product overview=""></product>                           | 6  |
| 1.2 <product specification=""></product>                      | 7  |
| 1.3 <mechanical drawing=""></mechanical>                      |    |
| 1.4 <block diagram=""></block>                                | 9  |
| Chapter 2 <hardware setup=""></hardware>                      | 10 |
| 2.1 <connector location=""></connector>                       |    |
| 2.2 <jumper &="" location="" reference=""></jumper>           | 11 |
| 2.3 <connector reference=""></connector>                      |    |
| 2.3.1 <internal connectors=""></internal>                     |    |
| 2.3.2 <external connectors=""></external>                     |    |
| 2.4 <cpu and="" memory="" setup=""></cpu>                     | 13 |
| 2.4.1 <cpu setup=""></cpu>                                    |    |
| 2.4.2 <memory setup=""></memory>                              | 14 |
| 2.5 <cmos &="" atx="" setup=""></cmos>                        |    |
| 2.6 <serial ata="" interface=""></serial>                     |    |
| 2.7 <ethernet interface=""></ethernet>                        |    |
| 2.8 <onboard display="" interface=""></onboard>               |    |
| 2.8.1 <analog display=""></analog>                            |    |
| 2.8.2 <digital display=""></digital>                          |    |
| 2.9 < Integrated Audio Interface>                             | 24 |
| 2.10 <usb interface=""></usb>                                 |    |
| 2.11 <serial port=""></serial>                                |    |
| 2.12 <pcie and="" card="" interface="" mini="" sim=""></pcie> |    |
| 2.12.1 <sim setup=""></sim>                                   |    |
| 2.13 <gpio and="" interface="" smbus=""></gpio>               |    |
| 2.14 <power and="" fan="" interface="" supply=""></power>     |    |
| 2.14.1 <power input=""></power>                               |    |
| 2.15 <switch and="" indicator=""></switch>                    |    |

| Chapter 3 <system setup=""></system>                  |    |
|-------------------------------------------------------|----|
| 3.1 <audio configuration=""></audio>                  | 37 |
| 3.2 <display properties="" setting=""></display>      | 38 |
| 3.3 <sata configuration=""></sata>                    | 40 |
| 3.4 <sata configuration="" raid=""></sata>            | 41 |
| Chapter 4 <bios setup=""></bios>                      | 43 |
| Appendix A <i assignment="" o="" pin="" port=""></i>  | 45 |
| A.1 <serial ata="" port=""></serial>                  | 45 |
| A.2 <irda port=""></irda>                             | 45 |
| A.3 <vga port=""></vga>                               | 45 |
| A.4 <lan port=""></lan>                               | 45 |
| A.5 <lan led="" port=""></lan>                        | 46 |
| Appendix B <flash bios=""></flash>                    | 47 |
| B.1 <flash tool=""></flash>                           | 47 |
| B.2 <flash bios="" procedure=""></flash>              | 47 |
| Appendix C <system resources=""></system>             | 48 |
| C.1 <i address="" map="" o="" port=""></i>            |    |
| C.2 <memory address="" map=""></memory>               | 50 |
| C.3 <system &="" dma="" irq="" resources=""></system> | 51 |
| Appendix D < Programming GPIO's >                     | 52 |
| Appendix E < Programming Watchdog Time                |    |
| Contact Information                                   |    |
|                                                       |    |

## (This page is left for blank)

# Chapter 1 <Introduction> 1.1 <Product Overview>

**HS-773** the 2<sup>nd</sup> Generation Intel of PCI-bus SBC, supports 2<sup>nd</sup> Generation Intel® Core<sup>™</sup> i7, Core<sup>™</sup> i5, Core<sup>™</sup> i3 and Celeron® Mobile Processor and features Intel QM67 chipset, integrated HD Graphics, DDR3 memory, REALTEK High Definition Audio, Serial ATA with RAID function for a system and Intel Gigabit LAN.

#### Intel Sandy Bridge Processor

The 2<sup>nd</sup> Generation Intel® Core<sup>™</sup> processor family mobile is the next generation of 64-bit, multi-core mobile processor built on 32- nanometer process technology. Based on a new micro-architecture.

#### New features for Intel QM67 chipset

The board integrates Intel QM67 chipset, supports integrated HD Graphics, built-in high speed mass storage interface of Serial ATA interface with RAID function, High Definition Audio with 2 channels surrounding sound.

#### All in One multimedia solution

Based on Intel QM67 chipset, the board provides high performance onboard graphics, 24-bit dual channel LVDS interface, DVI and 2 channels High Definition Audio, to meet the requirement of the multimedia application.

#### Flexible Extension Interface

The board provides, two mini-PCIE socket and PCI bus.

# 1.2 < Product Specification>

| General Specific     | ation                                                                       |  |  |
|----------------------|-----------------------------------------------------------------------------|--|--|
| Form Factor          | Half-size PCI Bus CPU Card                                                  |  |  |
| CPU                  | 2 <sup>nd</sup> Generation Intel® Core™ i7, Core™ i5, Core™ i3 and Celeron® |  |  |
|                      | Mobile Processor                                                            |  |  |
|                      | Package type: rPGA988B                                                      |  |  |
| Memory               | 2 x DDRIII SO-DIMM 1066/1333/1600 MHz up to 16GB                            |  |  |
|                      | Support Non-ECC, unbuffered memory only                                     |  |  |
| Chipset              | Intel QM67 Express chipset                                                  |  |  |
| Real Time Clock      | Chipset integrated RTC with onboard lithium battery                         |  |  |
| Watchdog Timer       | Generates a system reset with internal timer for 1min/s ~255min/s           |  |  |
| Power Management     | Supports ACPI 3.0 compliant,                                                |  |  |
| Serial ATA Interface | 2 x serial ATAII interface with 300MB/s transfer rate                       |  |  |
|                      | 2 x serial ATAIII interface with 600MB/s transfer rate                      |  |  |
|                      | Support RAID 0, 1, 5, 10 and Intel Rapid Storage Technology                 |  |  |
| LVDS Interface       | Onboard 24-bit dual channel LVDS connector with +3.3V/+5V/+12V              |  |  |
|                      | supply                                                                      |  |  |
| Audio Interface      | Realtek ALC888 HD Audio                                                     |  |  |
| LAN Interface        | 2 x Intel 82574L Gigabit LAN                                                |  |  |
| GPIO interface       | Onboard programmable 8-bit Digital I/O interface                            |  |  |
| Extended Interface   | 2 x PCIE mini card socket, 1 x SIM socket                                   |  |  |
| Internal I/O Port    | 5 x RS232, 1 x RS232/422/485, 1 x SMBUS, 1 x GPIO, 8 x USB2.0 ports,        |  |  |
|                      | 1 x IrDA, 1 x VGA, 1 x LVDS, 2 x Serial ATAII, 2 x Serial ATAIII,           |  |  |
|                      | 1 x Front panel Audio and 1 x CDIN                                          |  |  |
| External I/O Port    | 1 x DVI-I Port, 2 x RJ45 and 1 x PS/2 Keyboard/Mouse Port                   |  |  |
| Power Requirement    | DC 5V/12V power required, optional 5VSB for ATX                             |  |  |
|                      | Onboard 4-pin power connector & 3-pin ATX connector                         |  |  |
| Dimension            | 185mm x 122mm                                                               |  |  |
| Temperature          | Operating within 0~60 centigrade                                            |  |  |
|                      | Storage within –20~85 centigrade                                            |  |  |
| Ordering Code        |                                                                             |  |  |
| HS-773TXDG2          | Intel PGA988B+ QM67 Onboard VGA, LVDS, DVI, LAN, USB2.0, HD                 |  |  |
|                      | Audio, SATAII ,SATAIII, SMBUS, LPC, IrDA, SIM, GPIO                         |  |  |
|                      | and PCI Express mini card                                                   |  |  |
|                      | actions are subject to show as without potion                               |  |  |

All product specifications are subject to change without notice.

For further product information please visit the website at <u>http://www.commell.com.tw.</u>

# 1.3 <Mechanical Drawing>

Unit: inch

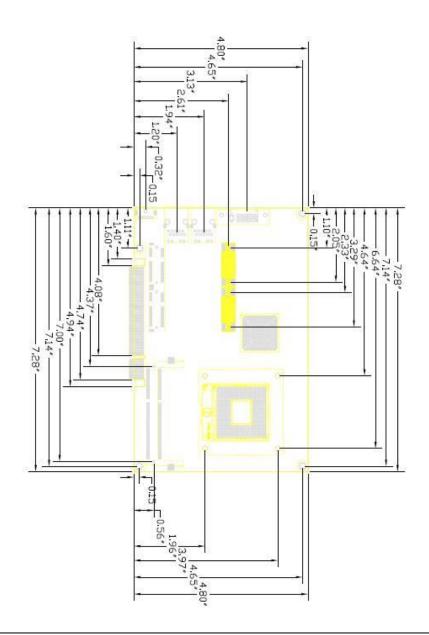

## 1.4 <Block Diagram>

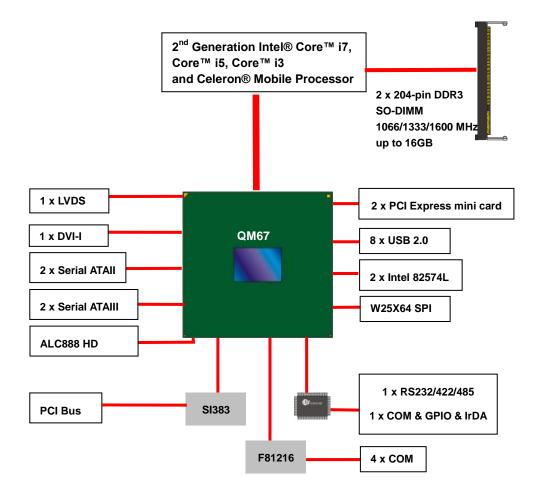

# Chapter 2 <Hardware Setup> 2.1 <Connector Location>

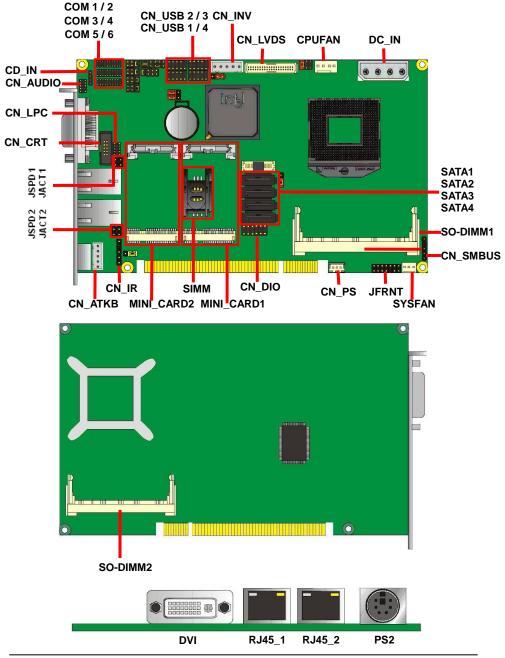

# 2.2 <Jumper Location & Reference>

| Jumper | Function                           |  |  |
|--------|------------------------------------|--|--|
| JRTC   | CMOS Operating/Clear Setting       |  |  |
| JVLCD  | Panel Voltage Setting              |  |  |
| JAT    | Power mode select                  |  |  |
| JP1    | COM1 Voltage Setting (For Pin 9)   |  |  |
| JP2    | COM2 Voltage Setting (For Pin 9)   |  |  |
| JP3    | COM3 Voltage Setting (For Pin 9)   |  |  |
| JP4    | COM4 Voltage Setting (For Pin 9)   |  |  |
| JCSEL1 | CN_COM2 RS-232 RS422 RS485 Setting |  |  |
| JCSEL2 | CN_IR IrDA Setting                 |  |  |
| JVUSB  | USB Voltage Setting                |  |  |

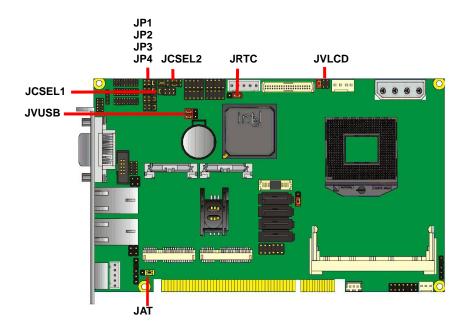

# 2.3 <Connector Reference>

#### 2.3.1 <Internal Connectors>

| Connector     | Function                            | Remark |  |  |
|---------------|-------------------------------------|--------|--|--|
| CPU           | Socket rPGA988B for PGA988 CPU      |        |  |  |
| SO-DIMM 1/2   | 204 -pin DDR3 SO-DIMM socket        |        |  |  |
| SATA 1/2      | 7-pin Serial ATAIII connector       |        |  |  |
| SATA 3/4      | 7-pin Serial ATAII connector        |        |  |  |
| DC_IN         | 4-pin power supply connector        |        |  |  |
| CN_AUDIO      | 5 x 2-pin audio connector           |        |  |  |
| CD_IN         | 4-pin CD-ROM audio input connector  |        |  |  |
| CN_DIO        | 6 x 2-pin digital I/O connector     |        |  |  |
| CN_USB        | 5 x 2-pin USB connector             |        |  |  |
| 1/2/3/4       |                                     |        |  |  |
| CPUFAN        | 4-pin CPU cooler fan connector      |        |  |  |
| SYSFAN        | 3-pin system cooler fan connector   |        |  |  |
| CN_LVDS       | 20 x 2-pin LVDS connector           |        |  |  |
| CN_INV        | 5-pin LCD inverter connector        |        |  |  |
| CN_IR         | 5-pin IrDA connector                |        |  |  |
| CN_COM        | 19-pin RS232 & RS422/485/232        |        |  |  |
| 1/2 ,3/4, 5/6 | connector                           |        |  |  |
| CN_LPC        | 5 x 2-pin LPC connector             |        |  |  |
| JFRNT         | 14-pin front panel switch/indicator |        |  |  |
| JEKNI         | connector                           |        |  |  |
| Mini-PCIE1/2  | 2 x 52-pin Mini-PCIE socket         |        |  |  |
| JAT           | Power mode select                   |        |  |  |
| JSPD 1/2      | LAN Speed LED connector             |        |  |  |
| JACT 1/2      | LAN Activity LED connector          |        |  |  |

#### 2.3.2 <External Connectors>

| Connector | Function                          | Remark |
|-----------|-----------------------------------|--------|
| DVI       | DVI-I connector                   |        |
| RJ45_1/2  | RJ45 LAN connector                |        |
| PS/2      | PS/2 keyboard and mouse connector |        |

# 2.4 <CPU and Memory Setup>

### 2.4.1 <CPU Setup>

The board comes with the socket rPGA988 for Intel **Sandy Bridge** Processor, Please follow the instructions to install the CPU properly.

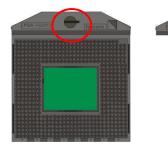

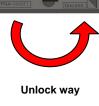

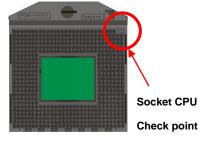

1. Use a slotted screwdrive to unlock the CPU socket 2. Follow the pin direction to install the processor on the socket

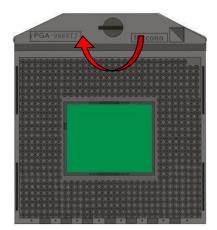

3. Lock the socket

#### 2.4.2 <Memory Setup>

The board provides 2 x 204-pin DDR3 SO-DIMM to support 1066/1333/1600MHz DDR3 memory module up to 16GB.

Support Non-ECC, unbuffered memory only

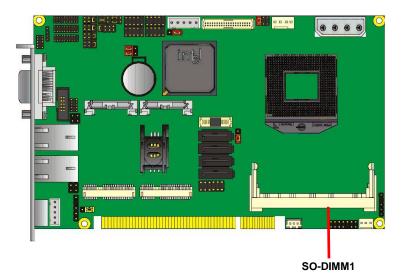

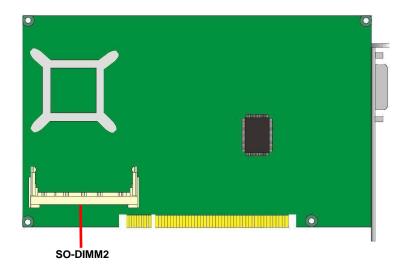

# 2.5 <CMOS & ATX Setup>

The board's data of CMOS can be set in BIOS. If the board refuses to boot due

to inappropriate CMOS settings, here is how to proceed to clear (reset) the CMOS

to its default values.

#### Jumper: JRTC Type: Onboard 3-pin jumper

| JRTC | Mode             |  |
|------|------------------|--|
| 1-2  | Clear CMOS       |  |
| 2-3  | Normal Operation |  |
|      |                  |  |

Default setting: 2-3

#### Jumper: JAT

#### Type: onboard 3-pin jumper

| JAT | Mode     |
|-----|----------|
| 1-2 | AT Mode  |
| 2-3 | ATX Mode |
|     |          |

Default setting:2-3

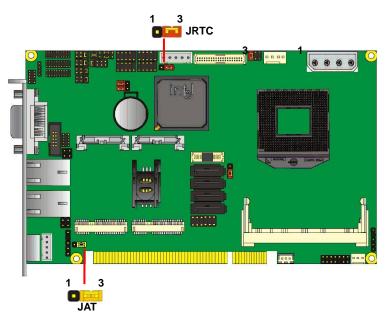

## 2.6 <Serial ATA Interface>

LV-67H has Two Serial ATA II (SATA Port3/4) & Two Serial ATA III (SATA Port1/2) interfaces with RAID function, the transfer rate of the Serial ATA II can be up to 300MB/s & Serial ATA III can be up to 600MB/s. Please go to <a href="http://www.serialata.org/">http://www.serialata.org/</a> for more about Serial ATA technology information. Based on Intel® PCH, it supports Intel® Matrix Storage Technology with combination of RAID 0,1,5 and 10. The main features of RAID on Intel® QM67 PCH are listed below:

- 1. Supports for up to RAID volumes on a single, two-hard drive RAID array.
- 2. Supports for two, two-hard drive RAID arrays on any of six Serial ATA ports.
- 3. Supports for Serial ATA ATAPI devices.
- 4. Supports for RAID spares and automatic rebuild.
- 5. Supports on RAID arrays, including NCQ and native hot plug.

For more information please visit Intel's official website.

For more about the system setup for Serial ATA, please check the chapter of SATA configuration.

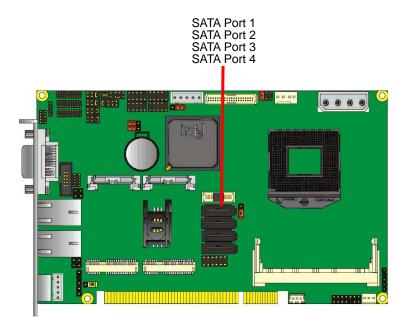

## 2.7 < Ethernet Interface>

The board integrates with two Intel PCI Express Gigabit Ethernet controllers, as the PCI Express x1 can speed up to 250MB/s of transfer rate instead of late PCI bus with 133MB/s of transfer rate. The Intel Gigabit Ethernet supports triple speed of 10/100/1000Base-T, with IEEE802.3 compliance and Wake-On-LAN supported.

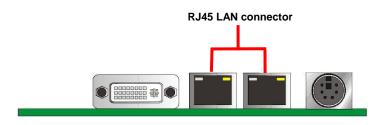

# 2.8 < Onboard Display Interface>

Based on Intel **Sandy Bridge** CPU with built-in HD Graphic, the board provides one DB15 on DVI-I real external DVI VGA cable, one 40-pin LVDS interface with 5-pin LCD backlight inverter connector and one DVI-I on bracket inverter connector and one DVI-I on bracket.

#### 2.8.1 <Analog Display>

Please connect your CRT or LCD monitor with DB15 to the DVI VGA cable DB15 female connector on rear I/O port.

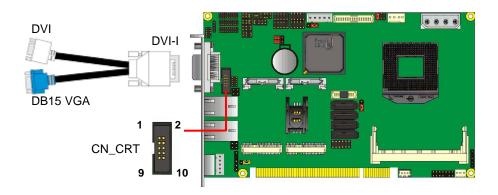

#### Connector: CN\_CRT

Type: onboard 10-pin connector for CRT connector (Pitch = 2.0mm)

| 71  |          | 1   | /      |
|-----|----------|-----|--------|
| Pin | Signal   | Pin | Signal |
| 1   | 5VCDA    | 2   | 5VCLK  |
| 3   | -CRTATCH | 4   | BR     |
| 5   | BG-      | 6   | BB     |
| 7   | 5HSYNC   | 8   | 5VSYNC |
| 9   | VGAGND   | 10  | VGAGND |
|     |          |     |        |

#### 2.8.2 <Digital Display>

The board provides DVI external connector and one 40-pin LVDS connector for 24-bit single/dual channel panels, supports up to 2048 x 1536 (UXGA) resolution, with one LCD backlight inverter connector and one jumper for panel voltage setting.

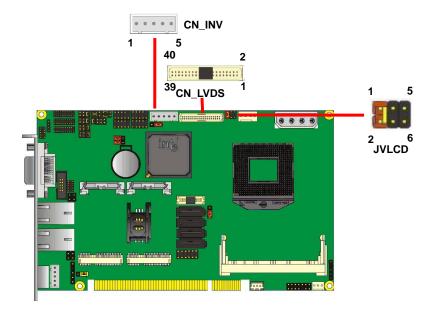

Effective patterns of connection: 1-2/3-4/5-6

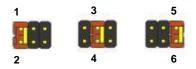

Warning: Others will cause damages.

#### Connector: CN\_INV

Type: 5-pin LVDS Power Header

| Pin | Description     |  |
|-----|-----------------|--|
| 1   | +12V            |  |
| 2   | Reserved (Note) |  |
| 3   | GND             |  |
| 4   | GND             |  |
| 5   | ENABKL          |  |

Note: Reserved for MB internal test Please treat it as NC.

#### Connector: JVLCD

Type: 6-pin Power select Header

| Pin          | Description   |  |
|--------------|---------------|--|
| 1-2          | LCDVCC (3.3V) |  |
| 3-4          | LCDVCC (5V)   |  |
| 5-6          | LCDVCC (12V)  |  |
| Default: 1-2 |               |  |

#### Connector: CN\_LVDS

Type: onboard 40-pin connector for LVDS connector

Connector model:

E&T 3950-B40C-00R or similar (HIROSE DF13-40DP-1.25V compatible)

| Pin | Signal   | Pin | Signal  |
|-----|----------|-----|---------|
| 2   | LCDVCC   | 1   | LCDVCC  |
| 4   | GND      | 3   | GND     |
| 6   | ATX0-    | 5   | BTX0-   |
| 8   | ATX0+    | 7   | BTX0+   |
| 10  | GND      | 9   | GND     |
| 12  | ATX1-    | 11  | BTX1-   |
| 14  | ATX1+    | 13  | BTX1+   |
| 16  | GND      | 15  | GND     |
| 18  | ATX2-    | 17  | BTX2-   |
| 20  | ATX2+    | 19  | BTX2+   |
| 22  | GND      | 21  | GND     |
| 24  | ACLK-    | 23  | BTX3-   |
| 26  | ACLK+    | 25  | BTX3+   |
| 28  | GND      | 27  | GND     |
| 30  | ATX3-    | 29  | BCLK-   |
| 32  | ATX3+    | 31  | BCLK+   |
| 34  | GND      | 33  | GND     |
| 36  | DDCPCLK  | 35  | SMBCKL  |
| 38  | DDCPDATA | 37  | SMBDATA |
| 40  | N/C      | 39  | SPDIFO  |

To setup the LCD, you need the component below:

#### HS-773 User's Manual

- 1. A panel with LVDS interfaces.
- 2. An inverter for panel's backlight power.
- 3. A LCD cable and an inverter cable.

For the cables, please follow the pin assignment of the connector to make a cable, because every panel has its own pin assignment, so we do not provide a standard cable; please find a local cable manufacture to make cables.

#### LCD Installation Guide:

1. Prepare the HS-773, LCD panel and the backlight inverter.

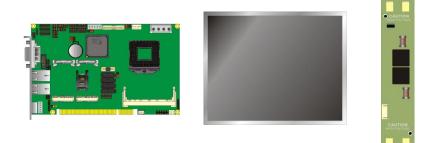

- Please check the datasheet of the panel to see the voltage of the panel, and set the jumper JVLCD to +12V or +5V or +3.3V.
- 3. You would need a LVDS type cable.

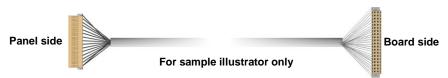

4. To connect all of the devices well.

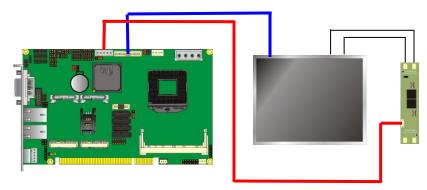

After setup the devices well, you need to select the LCD panel type in the BIOS.

The panel type mapping is listed below:

|                       | BIOS panel type selection form (BIOS Version:1.0) |     |                       |  |  |
|-----------------------|---------------------------------------------------|-----|-----------------------|--|--|
| Single / Dual channel |                                                   |     | Single / Dual channel |  |  |
| NO.                   | Output format                                     | NO. | Output format         |  |  |
| 1                     | 640 x 480                                         | 9   | 1680 x 1050           |  |  |
| 2                     | 800 x 600                                         | 10  | 1920 x 1200           |  |  |
| 3                     | 1024 x 768                                        | 11  | 1440 x 900            |  |  |
| 4                     | 1280 x 1024                                       | 12  | 1600 x 900            |  |  |
| 5                     | 1400 x 1050 Reduced Blanking                      | 13  | ОЕМ Кеер              |  |  |
| 6                     | 1400 x 1050 non-Reduced Blanking                  | 14  | 1280 x 800            |  |  |
| 7                     | 1680 x 1200                                       | 15  | 1920 x 1080           |  |  |
| 8                     | 1366 x 768                                        | 16  | 2048 x 1536           |  |  |

|                       | BIOS panel type selection form (BIOS Version: 2.0) |     |                       |  |  |
|-----------------------|----------------------------------------------------|-----|-----------------------|--|--|
| Single / Dual channel |                                                    |     | Single / Dual channel |  |  |
| NO.                   | Output format                                      | NO. | Output format         |  |  |
| 1                     | 640 x 480                                          | 9   | 1680 x 1050           |  |  |
| 2                     | 800 x 600                                          | 10  | 1920 x 1200           |  |  |
| 3                     | 1024 x 768                                         | 11  | 1440 x 900            |  |  |
| 4                     | 1280 x 1024                                        | 12  | 1600 x 900            |  |  |
| 5                     | 1400 x 1050 Reduced Blanking                       | 13  | 800 x 480             |  |  |
| 6                     | 1400 x 1050 non-Reduced Blanking                   | 14  | 1280 x 800            |  |  |
| 7                     | 1680 x 1200                                        | 15  | 1920 x 1080           |  |  |
| 8                     | 1366 x 768                                         | 16  | ОЕМ Кеер              |  |  |

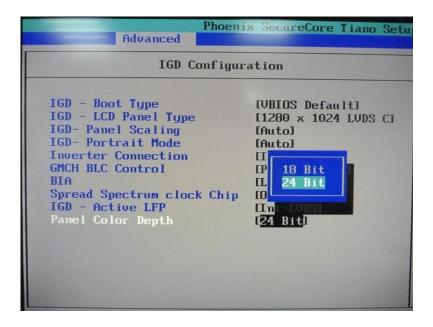

# 2.9 <Integrated Audio Interface>

The board integrates onboard audio interface with REALTEK ALC888 code, with Intel next generation of audio standard as High Definition Audio, it offers more vivid sound and other advantages than former HD audio compliance.

The main specifications of ALC888 are:

- High-performance DACs with 100dB S/N ratio
- 2 DAC channels support 16/20/24-bit PCM format for 2 audio solution
- 16/20/24-bit S/PDIF-OUT supports 44.1K/48K/96kHz sample rate
- Compatible with HD
- Meets Microsoft WHQL/WLP 2.0 audio requirements

The board provides 2 channels audio phone jacks on rear I/O port, Line-in/MIC-in ports for front I/O panel through optional cable.

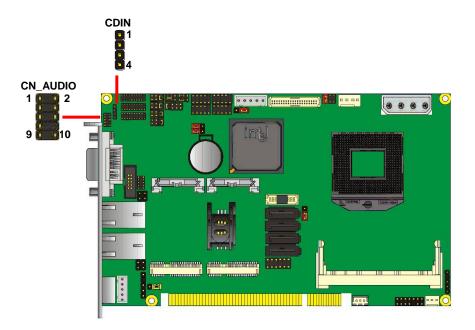

#### Connector: CN\_AUDIO

Type: 10-pin  $(2 \times 5)$  header (pitch = 2.54mm)

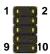

| Pin | Description | Pin | Description    |
|-----|-------------|-----|----------------|
| 1   | MIC_L       | 2   | Ground         |
| 3   | MIC_R       | 4   | N/C            |
| 5   | Speaker_R   | 6   | MIC Detect     |
| 7   | SENSE       | 8   | N/C            |
| 9   | Speaker_L   | 10  | Speaker Detect |
|     |             |     |                |

#### **Connector: CDIN**

Type: 4-pin header (pitch = 2.54mm)

| Pin | Description |   |
|-----|-------------|---|
| 1   | CD – Left   |   |
| 2   | Ground      |   |
| 3   | Ground      | Ĵ |
| 4   | CD – Right  | _ |

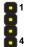

# 2.10 <USB Interface>

**HS-773** integrates eight USB2.0 ports. The specifications of USB2.0 are listed below:

| Interface     | USB2.0        |
|---------------|---------------|
| Controller    | Intel® QM67   |
| Transfer Rate | Up to 480Mb/s |
| Voltage       | 5V            |

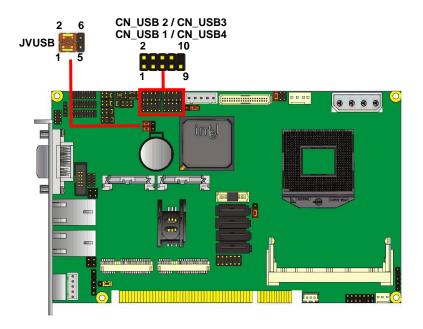

#### Connector: CN\_USB1/2/3/4

Type: 10-pin  $(2 \times 5)$  header (pitch = 2.54mm)

| Pin | Description     | Pin | Description     |
|-----|-----------------|-----|-----------------|
| 1   | VCC (5V_SB/ 5V) | 2   | VCC (5V_SB/ 5V) |
| 3   | Data0-          | 4   | Data1-          |
| 5   | Data0+          | 6   | Data1+          |
| 7   | Ground          | 8   | Ground          |
| 9   | Ground          | 10  | N/C             |

#### HS-773 User's Manual

Connector: JVUSB

Type: 6-pin Power select jumper

| Pin       | Description |
|-----------|-------------|
| 1-3 & 2-4 | 5V_SB       |
| 3-5 & 4-6 | 5V          |

Default: 1-3 & 2-4

Effective patterns of connection: 1-3 & 2-4 or 3-5 & 4-6

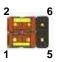

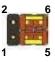

Warning: Others will cause damages.

## 2.11 <Serial Port>

The board supports five RS232 serial port and one jumper selectable RS232/ 422/ 485 serial ports. The jumper JCSEL1 and JCSEL2 can let you configure the communicating modes for COM2.

#### Connector: COM1/2, 3/4, 5/6

Type: 20-pin (2 x 10) header pitch = 2.54x1.27mm

| Pin | Description      | Pin | Description     |
|-----|------------------|-----|-----------------|
| 1   | DCD1             | 2   | RXD1            |
| 3   | TXD1             | 4   | DTR1            |
| 5   | GND1             | 6   | DSR1            |
| 7   | RTS1             | 8   | CTS1            |
| 9   | RI1              | 10  | N/C             |
| 11  | DCD2/422TX-/485- | 12  | RX2/422TX+/485+ |
| 13  | TX2/422RX+       | 14  | DTR2/422RX-     |
| 15  | Ground           | 16  | DSR2            |
| 17  | RTS2             | 18  | CTS2            |
| 19  | RI2              | 20  | N/C             |

Setting RS-232 & RS-422 & RS-485 for COM2

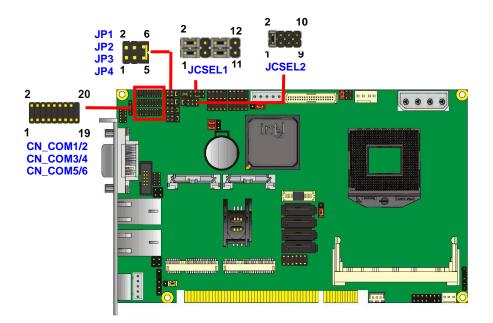

| Function | JCSEL2                | JCSEL1                                                                                           |
|----------|-----------------------|--------------------------------------------------------------------------------------------------|
| IrDA     | 2 8<br>9 9 9 1<br>1 7 | 2<br>1<br>1<br>1<br>1<br>1<br>1<br>1                                                             |
| RS-422   |                       | 2 12<br>1 11                                                                                     |
| RS-485   | 2 8<br>••••<br>1 7    | 2 12<br>1 11                                                                                     |
| RS-232   | 2 8<br>• • • •<br>1 7 | 2<br>1<br>1<br>1<br>1<br>1<br>1<br>1<br>1<br>1<br>1<br>1<br>1<br>1<br>1<br>1<br>1<br>1<br>1<br>1 |

Default setting: JCSEL1: (1-3, 2-4, 7-9, 8-10) JCSEL2: (1-2)

#### Jumper: JP1/JP2/JP3/JP4 (COM1/2/3/4)

Type: onboard 6-pin header

| Power Mode           | JP1/2/3/4 |
|----------------------|-----------|
| Pin 9 with 5V Power  | 1-2       |
| Pin 9 with 12V Power | 3-4       |
| Standard COM port    | 5-6       |

Default setting: 5-6

# 2.12 <PCIE Mini Card and SIM Interface>

The board provides two PCIE mini card sockets and a SIM socket.

MINI\_CARD1 is the first Mini-PCIe slot for long size Mini-PCIe cards. Please be noted that the MPX-SDVOD card must be placed in this slot. The MPX-SDVOD card will not work if it is placed in other slot. Please also be noted that this slot is the only slot for MPX-SDVOX card but a customized BIOS is needed for the MPX-SDVOX card. Please contact Commell for customized BIOS for your MPX-SDVOX card.

MINI\_CARD2 is the second Mini-PCIe slot for long size Mini-PCIe cards. However, if you are trying to use 3G Mini-PCIe card with a SIM card then place your 3G Mini-PCIe card in this slot and put your SIM card into the SIM card socket beneath this

MINI\_CARD2 support 3G PCIE Mini card with SIM

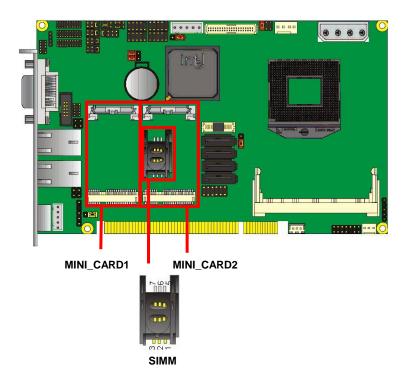

#### Connector: SIMM

Type: 6-pin SIM socket

| Pin | Description | Pin | Description |
|-----|-------------|-----|-------------|
| 1   | SIMVCC      | 2   | SIMRST      |
| 3   | SIMCLK      | 4   | NC          |
| 5   | GND         | 6   | SIMVPP      |
| 7   | SIMDATA     |     |             |

# 2.12.1 <SIM Setup>

#### Step1.

SIM card holder is marked by circle.

Slide the cap toward OPEN direction, see red arrow.

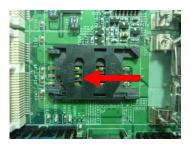

#### Step 2.

Make sure the cap is now at the OPEN position.

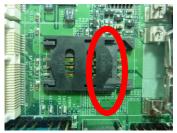

#### Step 3.

Flip the cap up and insert a SIM card into socket.

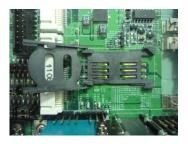

#### Step 4.

Insert a SIM card as shown in the photo.

Make sure the corner cut is on top and the golden pads are up.

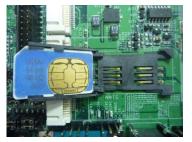

#### Step 5.

Now, flip down the cap as shown in the photo.

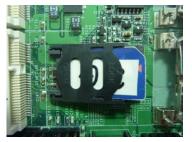

#### Step 6.

Press down and slide the cap to the CLOSE position.

Make sure the cap is tightly held with the socket.

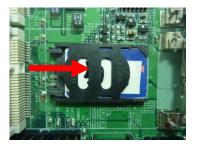

# 2.13 <GPIO and SMBUS Interface>

The board provides a programmable 8-bit digital I/O interface; you can use this general

purpose I/O port for system control like POS or KIOSK.

#### Connector: CN\_DIO

Type: 12-pin (6 x 2) header (pitch = 2.0mm)

| Pin | Description | Pin | Description |
|-----|-------------|-----|-------------|
| 1   | Ground      | 2   | Ground      |
| 3   | GP10        | 4   | GP14        |
| 5   | GP11        | 6   | GP15        |
| 7   | GP12        | 8   | GP16        |
| 9   | GP13        | 10  | GP17        |
| 11  | 5V          | 12  | 12V         |

#### Connector: CN\_SMBUS

Type: 5-pin header for SMBUS Ports

| Pin | Description |
|-----|-------------|
| 1   | VCC         |
| 2   | N/C         |
| 3   | SMBDATA     |
| 4   | SMBCLK      |
| 5   | Ground      |

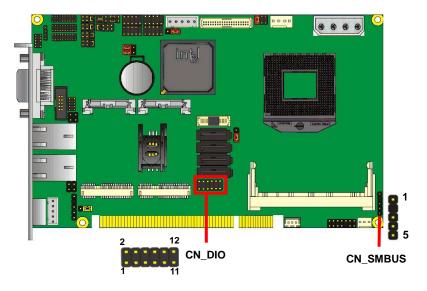

## 2.14 < Power Supply and Fan Interface >

The board requires onboard 4-pin DC 5V/12V power required, optional 5VSB for ATX.

#### 2.14.1 <Power Input>

### Connector: DC\_IN

Type: 4-pin header

| Pin | Description | Pin | Description |  |
|-----|-------------|-----|-------------|--|
| 1   | +12V        | 3   | Ground      |  |
| 2   | Ground      | 4   | +5V         |  |

#### Connector: CN\_PS

Type: 3-pin connector

| Pin | Description |
|-----|-------------|
| 1   | +5VSTBY     |
| 2   | GND         |
| 3   | PSON        |

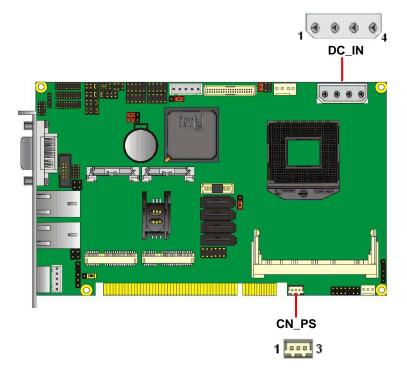

## 2.15 <Switch and Indicator>

The JFRNT provides front control panel of the board, such as power button, reset and

beeper, etc. Please check well before you connecting the cables on the chassis.

#### Connector: JFRNT

Type: onboard 14-pin (2 x 7) 2.54-pitch header

| Function | Signal | PIN |    | Signal  | Function     |  |
|----------|--------|-----|----|---------|--------------|--|
| IDE LED  | HDLED+ | 1   | 2  | PWRLED+ | Derror       |  |
|          | HDLED- | 3   | 4  | N/C     | Power<br>LED |  |
| Reset    | Reset+ | 5   | 6  | PWRLED- | LED          |  |
| Resel    | Reset- | 7   | 8  | SPK+    |              |  |
|          | N/C    | 9   | 10 | N/C     | Creaker      |  |
| Power    | PWRBT+ | 11  | 12 | N/C     | Speaker      |  |
| Button   | PWRBT- | 13  | 14 | SPK-    |              |  |

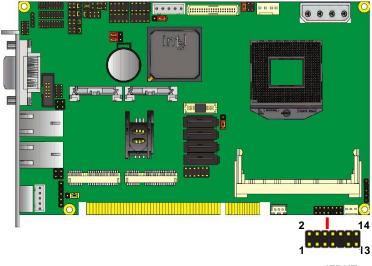

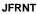

# Chapter 3 <System Setup> 3.1 <Audio Configuration>

The board integrates Intel® QM67 with REALTEK® ALC888 code. It can support 2-channel sound under system configuration. Please follow the steps below to set up your sound system.

- 1. Install REALTEK HD Audio driver.
- 2. Lunch the control panel and Sound Effect Manager.

| File Edit View Favorites             | Tools | Help                 |                                       |                         |                         |                    |                    |                             |                |           |                         |
|--------------------------------------|-------|----------------------|---------------------------------------|-------------------------|-------------------------|--------------------|--------------------|-----------------------------|----------------|-----------|-------------------------|
| 🔾 Back 👻 🕥 - 🏂                       | S 🔎   | earch 😥 Fol          | iders 💷 -                             |                         |                         |                    |                    |                             |                |           |                         |
| ddress 🔂 Control Panel               |       |                      |                                       |                         |                         |                    |                    |                             |                |           |                         |
| Control Panel                        | ۲     |                      | Rdd Hardware                          | Add or                  | Administrative          | automatic          | Date and Time      | S                           | Folder Options | Fonts     | Game                    |
| Switch to Category View              |       | Options              | MOD Hardware                          | Remov                   | Tools                   | Updates            | Date and hine      | Dispidy                     | Tolder Opdons  | Tonics    | Controller              |
| See Also                             | ۲     | 300 Internet         | si Keyboard                           | Mouse                   | S Network               | Network Setup      | NVIDIA             |                             | NVIDIA PhysX   | Phone and | Power Optic             |
| 🌯 Windows Update                     |       | Options              | Keyboaru                              | Mouse                   | Connections             | Wizard             | Control Panel      | Desktop M                   | NVIDIA PHYSA   | Modem     | Power Opu               |
| <ul> <li>Help and Support</li> </ul> |       |                      |                                       | 9                       | 9                       | 1                  | ۲                  | O,                          | 2              | 3         |                         |
|                                      |       | Printers an<br>Faxes | Realtek HD<br>Sound Effect<br>Manager | tegional and<br>anguage | Scanners and<br>Cameras | Scheduled<br>Tasks | Security<br>Center | Sounds and<br>Audio Devices | Speech         | System    | Taskbar ar<br>Start Men |
|                                      |       | 82                   | -                                     | ())<br>())              |                         |                    |                    |                             |                |           |                         |
|                                      |       | User Accounts        | Windows                               | Wireless<br>Network Set |                         |                    |                    |                             |                |           |                         |

3. Select Speaker Configuration

| Sound Effect Mixer Audio I/O Microph | ALTEK          |
|--------------------------------------|----------------|
| 8CH Speaker ANA                      |                |
|                                      | 3 88<br>3 88   |
|                                      |                |
|                                      | ок<br>• +}т.т. |

### 3.2 < Display Properties Setting>

Based on Intel QM67 with HD Graphic, the board supports two DACs for display device

as different resolution and color bit.

Please install the Intel Graphic Driver before you start to set up display devices.

1. Click rightclick at desktop to lunch display properties

| General                           | nt 💽 Int<br>Adapter | Monitor                                                       | Media Control Pan<br>Troubleshoot |
|-----------------------------------|---------------------|---------------------------------------------------------------|-----------------------------------|
| General                           | Adapter             | Monitor                                                       | Troubleshoot                      |
| Display                           |                     |                                                               |                                   |
| comfortably, you                  | can increase the    | creen items too sm<br>e DPI to compensa<br>go to the Appearar | ite. To change                    |
| DPI setting:                      |                     | 2                                                             |                                   |
| Normal size (96                   | DPI)                | ×                                                             |                                   |
| Normal size (96 )                 | dpi)                |                                                               |                                   |
|                                   |                     |                                                               |                                   |
| Compatibility                     |                     |                                                               |                                   |
| Some programs<br>computer after c |                     | e properly unless yo<br>settings.                             | ou restart the                    |
| After I change d                  | isplay settings:    |                                                               |                                   |
| O Restart the c                   | omputer before a    | applying the new di                                           | splay settings                    |
| Apply the net                     | w display settings  | s without restarting                                          |                                   |
| O Ask me befor                    | re applying the n   | ew display settings                                           |                                   |
|                                   |                     | must be run in 256<br>ms in 256-color mo                      |                                   |
|                                   |                     |                                                               |                                   |

2. Click Advanced button for more specific setup.

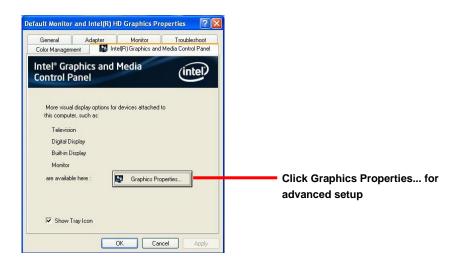

3. This setup options can let you define each device settings.

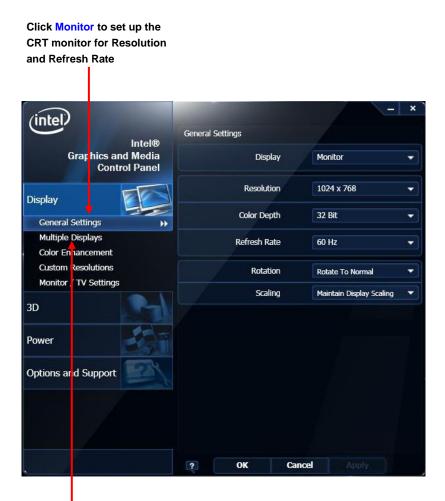

Click Intel® Dual Display Clone to set up the dual display mode as same screen

## 3.3 <SATA configuration>

### SATA Mode:

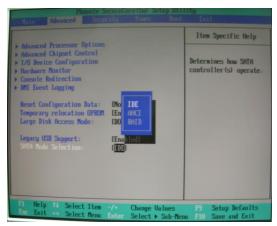

This option can let you select whether the Serial ATA hard drives would work under normal IDE mode or RAID mode. The RAID mode need more than one HDD is applied.

### 3.4 <SATA RAID Configuration>

The board integrates Intel® QM67 PCH with RAID function for Serial ATA drives, and supports the configurations below:

**RAID 0 (Stripping)**: Two hard drives operating as one drive for optimized data R/W performance. It needs two unused drives to build this operation.

**RAID 1 (Mirroring)**: Copies the data from first drive to second drive for data security, and if one drive fails, the system would access the applications to the workable drive. It needs two unused drives or one used and one unused drive to build this operation. The second drive must be the same or lager size than first one.

#### RAID 5 (striping with parity)

A RAID 5 array contains three or more hard drives where the data is divided into manageable blocks called strips. Parity is a mathematical method for recreating data that was lost from a single drive, which increases fault-tolerance. The data and parity are striped across all the hard drives in the array. The parity is striped in a rotating sequence to reduce bottlenecks associated with the parity calculations.

#### RAID 10 (RAID 0+1)

A RAID 10 array uses four hard drives to create a combination of RAID levels 0 and 1. The data is striped across a two-drive array forming the RAID 0 component. Each of the drives in the RAID 0 array is then mirrored by a RAID 1 component.

**Intel Matrix Storage Technology**: This technology would allow you to use **RAID 0+1** mode on only two drives (4 drives needed on traditional RAID 0+1). It will create two partitions on each hard drive to simulate **RAID 0** and **RAID 1**. It also can let you modify the partition size without re-formatted.

For more information of Intel Matrix Storage Technology, please visit Intel's website.

If you need to install an operation system on the RAID set, please use the driver disk attached in the package when it informs you to obtain the RAID drivers.

#### HS-773 User's Manual

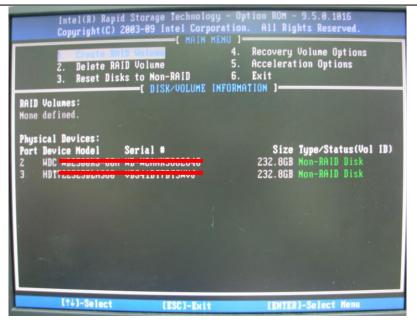

Please press **<CTRL+I>** to enter the RAID configuration menu.

You can setup the RAID under operation system for Microsoft® Windows XP SP1, please install the Intel® Application Accelerator Ver.4.5 later to support RAID configuration with Intel® Matrix Storage Technology.

## Chapter 4 < BIOS Setup>

The motherboard uses the Phoenix BIOS for the system configuration. The Phoenix BIOS in the single board computer is a customized version of the industrial standard BIOS for IBM PC AT-compatible computers. It supports Intel x86 and compatible CPU architecture based processors and computers. The BIOS provides critical low-level support for the system central processing, memory and I/O sub-systems.

The BIOS setup program of the single board computer let the customers modify the basic configuration setting. The settings are stored in a dedicated battery-backed memory, NVRAM, retains the information when the power is turned off. If the battery runs out of the power, then the settings of BIOS will come back to the default setting.

The BIOS section of the manual is subject to change without notice and is provided here for reference purpose only. The settings and configurations of the BIOS are current at the time of print, and therefore they may not be exactly the same as that displayed on your screen.

To activate CMOS Setup program, press <DEL> key immediately after you turn on the system. The following message "Press DEL to enter SETUP" should appear in the lower left hand corner of your screen. When you enter the CMOS Setup Utility, the Main Menu will be displayed as **Figure 4-1**. You can use arrow keys to select your function, press <Enter> key to accept the selection and enter the sub-menu.

| Main                                                      | Adua            | mced             | Phoen i<br>Othe | ix Secu<br>ers | reCore<br>Securi | Tiano :<br>ty    | Setup<br>Boot |              | Exit   |
|-----------------------------------------------------------|-----------------|------------------|-----------------|----------------|------------------|------------------|---------------|--------------|--------|
| System                                                    | Nate            |                  | 06/27/          | 2011]          |                  |                  |               | It           | em Spe |
| System <ul> <li>System</li> <li>Boot Formation</li> </ul> |                 | 1                | 09:44:          |                |                  |                  |               | View<br>date | or se  |
|                                                           | elp î∔<br>xit ↔ | Select<br>Select |                 | +/-<br>Enter   | Change           | Ualues<br>▶ Sub- |               | F9<br>F10    | Setu   |

#### Figure 4-1 CMOS Setup Utility Main Screen

### (This page is left for blank)

# Appendix A <I/O Port Pin Assignment> A.1 <Serial ATA Port>

 Connector:
 SATA1/2/3/4/5/6

 Type:
 7-pin wafer connector

 1
 2
 3
 4
 5
 6
 7

 GND
 RSATA\_TXP1
 RSATA\_TXN1
 GND
 RSATA\_RXN1
 RSATA\_RXN1
 RSATA\_RXN1

## A.2 <IrDA Port>

Connector: CN\_IR

Type: 5-pin header for SIR Ports

| Pin | Description |
|-----|-------------|
| 1   | VCC         |
| 2   | N/C         |
| 3   | IRRX        |
| 4   | Ground      |
| 5   | IRTX        |

## A.3 <VGA Port>

Connector: **CRT** Type: 15-pin D-sub female connector on bracket

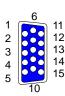

| Pin | Description | Pin | Description | Pin | Description |
|-----|-------------|-----|-------------|-----|-------------|
| 1   | RED         | 6   | Ground      | 11  | N/C         |
| 2   | GREEN       | 7   | Ground      | 12  | DDCDA       |
| 3   | BLUE        | 8   | Ground      | 13  | HSYNC       |
| 4   | N/C         | 9   | N/C         | 14  | VSYNC       |
| 5   | Ground      | 10  | Ground      | 15  | DDCCLK      |

## A.4 <LAN Port>

#### Connector: RJ45

Type: RJ45 connector with LED on bracket

| Pin         | 1    | 2    | 3    | 4    | 5    | 6    | 7    | 8    |
|-------------|------|------|------|------|------|------|------|------|
| Description | MI0+ | MI0- | MI1+ | MI2+ | MI2- | MI1- | MI3+ | MI3- |

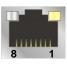

# 8\_

JCSEL1 must jump to "SIR"

### A.5 <LAN LED Port>

Connector: **JSPD1/2** Type: 5-pin header for LAN Speed LED connector

#### When Lan speed 10/100Mbps

| Pin | Description |
|-----|-------------|
| 1   | LED-        |
| 2   | LED+        |

When Lan speed 1Gbps

| Pin | Description |
|-----|-------------|
| 1   | LED+        |
| 2   | LED-        |

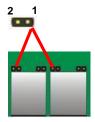

#### Connector: JATC1/2

Type: 5-pin header for LAN Activity LED connector

| Pin | Description |
|-----|-------------|
| 1   | LED-        |
| 2   | LED+        |

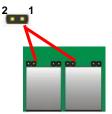

# Appendix B <Flash BIOS>

## B.1 <Flash Tool>

The board is based on Phoenix BIOS and can be updated easily by the BIOS auto flash tool. You can download the tool online at the address below:

http://www.phoenix.com/en/home/ http://www.commell.com.tw/Support/Support\_SBC.htm

File name of the tool is "Phlash.exe", it's the utility that can write the data into the BIOS flash ship and update the BIOS.

### B.2 <Flash BIOS Procedure>

- 1. Please make a bootable floppy disk.
- 2. Get the last .bin files you want to update and copy it into the disk.
- 3. Copy Phlash.exe to the disk.
- 4. Power on the system and flash the BIOS.

(Example: C:/Pflash XXX.bin /bbl /cvar /sa)

5. Restart the system.

Any question about the BIOS re-flash please contact your distributors or visit the web-site at below:

http://www.commell.com.tw/support/support.htm

# Appendix C <System Resources> C.1 <I/O Port Address Map>

| 0.1 1                                                                                                    | I/O I OIT Addres                                                                                                    | 3 map>                                                 |
|----------------------------------------------------------------------------------------------------|----------------------------------------------------------------------------------------------------|--------------------------------------------------------|
| 🖃 🧰 Inp                                                                                                    | out/output (IO)                                                                                                    |                                                        |
|                                                                                                    | [00000000 - 0000001F] D                                                                                                    | irect memory access controller                         |
| - 2                                                                                                    | [00000000 - 00000CF7] P                                                                                                    | CI bus                                                 |
|                                                                                                    | [00000020 - 00000021] Pi                                                                                                    | rogrammable interrupt controller                       |
| - 2                                                                                                    | [00000024 - 00000025] Pi                                                                                                    | rogrammable interrupt controller                       |
|                                                                                                    | [00000028 - 00000029] Pi                                                                                                    | rogrammable interrupt controller                       |
| - 2                                                                                                    | [0000002C - 0000002D] P                                                                                                    | Programmable interrupt controller                      |
|                                                                                                    | [0000002E - 0000002F] M                                                                                                    | 1otherboard resources                                  |
|                                                                                                    | [00000030 - 00000031] Pi                                                                                                    | rogrammable interrupt controller                       |
|                                                                                                    |                                                                                                    | rogrammable interrupt controller                       |
|                                                                                                    | [00000038 - 00000039] Pi                                                                                                    | rogrammable interrupt controller                       |
|                                                                                                    | [0000003C - 0000003D] P                                                                                                    | Programmable interrupt controller                      |
|                                                                                                    | [00000040 - 00000043] 5                                                                                                    | ystem timer                                            |
|                                                                                                    | [0000004E - 0000004F] M                                                                                                    | 1otherboard resources                                  |
|                                                                                                    | [00000050 - 00000053] S <sup>.</sup>                                                                                                    | ystem timer                                            |
|                                                                                                    |                                                                                                    | tandard 101/102-Key or Microsoft Natural PS/2 Keyboard |
|                                                                                                    | [00000061 - 00000061] M                                                                                                    | Iotherboard resources                                  |
|                                                                                                    | [00000063 - 00000063] M                                                                                                    | Iotherboard resources                                  |
|                                                                                                    |                                                                                                    | tandard 101/102-Key or Microsoft Natural PS/2 Keyboard |
|                                                                                                    | [00000065 - 00000065] M                                                                                                    |                                                        |
|                                                                                                    | [00000067 - 00000067] M                                                                                                    | lotherboard resources                                  |
|                                                                                                    | [00000070 - 00000070] M                                                                                                    | lotherboard resources                                  |
|                                                                                                    |                                                                                                    | ystem CMOS/real time clock                             |
|                                                                                                    | [00000080 - 00000080] M                                                                                                    | Iotherboard resources                                  |
|                                                                                                    | [00000081 - 00000091] D                                                                                                    | irect memory access controller                         |
|                                                                                                    | [00000092 - 00000092] M                                                                                                    |                                                        |
|                                                                                                    |                                                                                                    | irect memory access controller                         |
|                                                                                                    |                                                                                                    | Programmable interrupt controller                      |
|                                                                                                    |                                                                                                    | Programmable interrupt controller                      |
| 100 100 100 100                                                                                                    |                                                                                                    | Programmable interrupt controller                      |
| 10 II. 10                                                                                                    |                                                                                                    | Programmable interrupt controller                      |
| 10 II. 10                                                                                                    |                                                                                                    | rogrammable interrupt controller                       |
| - E                                                                                                    | [000000B2 - 000000B3] M                                                                                                    |                                                        |
| 100 The second second sec |                                                                                                    | rogrammable interrupt controller                       |
| - 10 - 11 - <b>MA</b>                                                                                                    | 이 전에 가지 않는 것 같은 것 같은 것 것 같아요. 이 것 같아요. 이 있 것 같아요. 이 것 같아요. 이 것 같아요. 이 것 같아요. 이 것 같아요. 이 것 같아요. 이 것 같아요. 이 것 같아요. 이 것 같아요. 이 것 같아요. 이 것 같아요. 이 것 같아요. 이 것 같아요. 이 것 같아요. 이 것 같아요. 이 것 같아요. 이 것 같아요. 이 것 같아요. 이 것 않아요. 이 것 같아요. 이 것 같아요. 이 것 같아요. 이 것 않아요. 이 것 같아요. 이 것 같아요. 이 것 않아요. 이 것 같아요. 이 것 않아요. 이 것 않아요. 이 것 않아요. 이 것 않아요. 이 것 않아요. 이 것 않아요. 이 것 않아요. 이 것 않아요. 이 것 않아요. 이 것 않아요. 이 것 않아요. 이 것 않아요. 이 것 않아요. 이 것 않아요. 이 있 않아요. 이 있 않<br>. 이 있 않아요. 이 있 않아요. 이 있 않아요. 이 있 않아요. 이 있 않아요. 이 있 않아요. 이 있 않아요. 이 있 않아요. 이 있 않아요. 이 있 않아요. 이 있 않아요. 이 있 않아요. 이 있 않아요. 이 있 않아요. 이 있 않아요. 이 있 않아요. 이 있 않아요. 이 있 않아요. 이 있 않아요. 이 있 않아요. 이 있 않 않아요. 이 있 않아요. 이 있 않아요. 이 있 않아요. 이 있 않아요. 이 있 않 | rogrammable interrupt controller                       |
| - 2                                                                                                    | [000000BC - 000000BD] P                                                                                                    | Programmable interrupt controller                      |

| 1             | 영상 이 집에서 이 것이 아니는 것은 것은 것을 것이 없다. 것이 같아.                                                                                                    | Direct memory access controller                                                          |
|---------------|----------------------------------------------------------------------------------------------------|------------------------------------------------------------------------------------------|
| 11 M M        | 이곳 것 같은 것 같은 것 같아? 그는 것 것 같은 것 같은 것 같아? 그 것                                                                                                    | Numeric data processor                                                                   |
| 1             | 영상 방법 전화 관계 전화 전화 전 관계 전화 방법 전화 관계 전화 관계 전화 관계 전화 관계 전화 관계 전화 관계 전화 관계 전화 관계 전화 관계 전화 관계 전화 관계 전화 관계 전화 관계 전화 관계                                                                                                    | ISAPNP Read Data Port                                                                    |
|               | [00000279 - 00000279]                                                                                                    | ISAPNP Read Data Port                                                                    |
| 1             | [000002E8 - 000002EF]                                                                                                    | Communications Port (COM4)                                                               |
| 1             | [000002F8 - 000002FF]                                                                                                    | Communications Port (COM2)                                                               |
|               | [000003B0 - 000003BB]                                                                                                    | Intel(R) HD Graphics Family                                                              |
|               | [000003C0 - 000003DF]                                                                                                    | Intel(R) HD Graphics Family                                                              |
| 1             | [000003E8 - 000003EF]                                                                                                    | Communications Port (COM3)                                                               |
| 1             | [000003F8 - 000003FF]                                                                                                    | Communications Port (COM1)                                                               |
|               | [00000400 - 00000453]                                                                                                    | Motherboard resources                                                                    |
| 1             | [00000454 - 00000457]                                                                                                    |                                                                                          |
| 3             | [00000458 - 0000047F]                                                                                                    |                                                                                          |
| -             |                                                                                                    | Programmable interrupt controller                                                        |
|               | [000004E8 - 000004EF]                                                                                                    | Communications Port (COM6)                                                               |
| in the second | 승규님은 이 지않는 것이 없는 것이 많은 것 같아요. 것이 가지 않는 것이 없는 것이 없다. 것이 없는 것이 없는 것이 없다. 것이 없는 것이 없는 것이 없는 것이 없는 것이 없는 것이 없는 것이 없는 것이 없는 것이 없는 것이 없다. 것이 않은 것이 않이 않이 않이 않이 않이 않이 않이 않이 않이 않이 않이 않이 않이 | Communications Port (COM5)                                                               |
|               | [00000500 - 0000057F]                                                                                                    |                                                                                          |
|               | [00000680 - 0000069F]                                                                                                    | Motherboard resources                                                                    |
|               | [00000A79 - 00000A79]                                                                                                    | ISAPNP Read Data Port                                                                    |
|               | [00000D00 - 0000FFFF]                                                                                                    | PCI bus                                                                                  |
|               | [00001000 - 0000100F]                                                                                                    | Motherboard resources                                                                    |
|               | [0000164E - 0000164F]                                                                                                    | Motherboard resources                                                                    |
|               | [00002000 - 0000201F]                                                                                                    | Intel(R) 82574L Gigabit Network Connection                                               |
|               | [00002000 - 00002FFF]                                                                                                    | Intel(R) 6 Series/C200 Series Chipset Family PCI Express Root Port 2 - 1C12              |
|               | [00003000 - 0000301F]                                                                                                    | Intel(R) 82574L Gigabit Network Connection #2                                            |
|               | [00003000 - 00003FFF]                                                                                                    | Intel(R) 6 Series/C200 Series Chipset Family PCI Express Root Port 1 - 1C10              |
| - 9           | [00004000 - 0000403F]                                                                                                    | Intel(R) HD Graphics Family                                                              |
| 6             | [00004060 - 0000406F]                                                                                                    | Intel(R) 6 Series/C200 Series Chipset Family 2 port Serial ATA Storage Controller - 1C09 |
| 6             | [00004070 - 0000407F]                                                                                                    | Intel(R) 6 Series/C200 Series Chipset Family 2 port Serial ATA Storage Controller - 1C09 |
| 6             | [00004080 - 0000408F]                                                                                                    | Intel(R) 6 Series/C200 Series Chipset Family 4 port Serial ATA Storage Controller - 1C01 |
|               |                                                                                                    | Intel(R) 6 Series/C200 Series Chipset Family 4 port Serial ATA Storage Controller - 1C01 |
|               |                                                                                                    | Intel(R) 6 Series/C200 Series Chipset Family 2 port Serial ATA Storage Controller - 1C09 |
|               | 장중 옷은 한 것은 것은 것을 만큼 많은 것을 다 같은 것을 했다.                                                                                                    | Intel(R) 6 Series/C200 Series Chipset Family 2 port Serial ATA Storage Controller - 1C09 |
| -             |                                                                                                    | Intel(R) 6 Series/C200 Series Chipset Family 4 port Serial ATA Storage Controller - 1C01 |
|               | 승규야 아이가 이 것은 것 같아. 이상 것 같아. 아이가 아이가 있는 것 같아.                                                                                                    | Intel(R) 6 Series/C200 Series Chipset Family 4 port Serial ATA Storage Controller - 1C01 |
| _             |                                                                                                    | Intel(R) 6 Series/C200 Series Chipset Family 2 port Serial ATA Storage Controller - 1C09 |
| -             |                                                                                                    | Intel(R) 6 Series/C200 Series Chipset Family 2 port Serial ATA Storage Controller - 1C09 |
|               | 정말 이 이 것이 같이 많이 있는 것을 많이 하셨다.                                                                                                    | Intel(R) 6 Series/C200 Series Chipset Family 4 port Serial ATA Storage Controller - 1C01 |
|               |                                                                                                    | Intel(R) 6 Series/C200 Series Chipset Family 4 port Serial ATA Storage Controller - 1C01 |
| -             | And the state of the state of the state of the                                                                                                    | Intel(R) 6 Series/C200 Series Chipset Family SMBus Controller - 1C22                     |
| 1.0           | [0000FFFF - 0000FFFF]                                                                                                    |                                                                                          |
| · 3           | [0000FFFF - 0000FFFF]                                                                                                    | Motherboard resources                                                                    |

# C.2 <Memory Address Map>

| 🖻 🧰 Me                                  | mory                                                                                                  |
|-----------------------------------------|----------------------------------------------------------------------------------------------------|
|                                         | [000A0000 - 000BFFFF] Intel(R) HD Graphics Family                                                     |
|                                         | [000A0000 - 000BFFFF] PCI bus                                                                         |
|                                         | [20000000 - 201FFFFF] System board                                                                    |
|                                         | [3DA00000 - FEAFFFFF] PCI bus                                                                         |
|                                         | [40000000 - 401FFFFF] System board                                                                    |
| - 2                                     | [40000000 - 4FFFFFF] Intel(R) HD Graphics Family                                                      |
| -8                                      | [50000000 - 503FFFFF] Intel(R) HD Graphics Family                                                     |
| III                                     | [50400000 - 5041FFFF] Intel(R) 82574L Gigabit Network Connection                                      |
| - 3                                     | [50400000 - 504FFFFF] Intel(R) 6 Series/C200 Series Chipset Family PCI Express Root Port 2 - 1C12     |
| III                                     | [50420000 - 50423FFF] Intel(R) 82574L Gigabit Network Connection                                      |
| III                                     | ) [50500000 - 5051FFFF] Intel(R) 82574L Gigabit Network Connection #2                                 |
| -3                                      | [50500000 - 505FFFFF] Intel(R) 6 Series/C200 Series Chipset Family PCI Express Root Port 1 - 1C10     |
| III                                     | ) [50520000 - 50523FFF] Intel(R) 82574L Gigabit Network Connection #2                                 |
|                                         | [50600000 - 50603FFF] Microsoft UAA Bus Driver for High Definition Audio                              |
| -3                                      | [50604000 - 506040FF] Intel(R) 6 Series/C200 Series Chipset Family SMBus Controller - 1C22            |
|                                         | [50605000 - 5060500F] Intel(R) 6 Series/C200 Series Management Engine Interface - 1C3A                |
| 6                                       | 50608000 - 506083FF] Intel(R) 6 Series/C200 Series Chipset Family USB Enhanced Host Controller - 1C26 |
| ~~~~~~~~~~~~~~~~~~~~~~~~~~~~~~~~~~~~~~~ | 50609000 - 506093FF] Intel(R) 6 Series/C200 Series Chipset Family USB Enhanced Host Controller - 1C2D |
|                                         | [F8000000 - FBFFFFFF] Motherboard resources                                                           |
|                                         | [FED00000 - FED003FF] High precision event timer                                                      |
|                                         | [FED10000 - FED17FFF] Motherboard resources                                                           |
| - 3                                     | [FED18000 - FED18FFF] Motherboard resources                                                           |
| - 3                                     | [FED19000 - FED19FFF] Motherboard resources                                                           |
|                                         | [FED1C000 - FED1FFFF] Motherboard resources                                                           |
|                                         | [FED20000 - FED3FFFF] Motherboard resources                                                           |
|                                         | [FED40000 - FED44FFF] PCI bus                                                                         |
|                                         | [FED45000 - FED8FFFF] Motherboard resources                                                           |
|                                         | [FED90000 - FED93FFF] Motherboard resources                                                           |
|                                         | [FEE00000 - FEEFFFFF] Motherboard resources                                                           |
|                                         | [FF000000 - FFFFFFF] Intel(R) 82802 Firmware Hub Device                                               |
| ·                                       | [FF000000 - FFFFFFFF] Motherboard resources                                                           |

## C.3 <System DMA & IRQ Resources> DMA:

# 🗄 🎆 Direct memory access (DMA)

🔄 🖳 🧣 4 Direct memory access controller

## IRQ:

| 🖃 🧰 Interrupt rec | uest (IRQ)                                                                               |
|-------------------|------------------------------------------------------------------------------------------|
| — 🧕 (ISA) 0       | System timer                                                                             |
| 🧼 (ISA) 1         | Standard 101/102-Key or Microsoft Natural PS/2 Keyboard                                  |
| — 🍠 (ISA) 3       | Communications Port (COM2)                                                               |
| 🦳 🍠 (ISA) 4       | Communications Port (COM1)                                                               |
|                   | System CMOS/real time clock                                                              |
| — 🧕 (ISA) 9       | Microsoft ACPI-Compliant System                                                          |
| — 🖉 (ISA) 11      | Communications Port (COM3)                                                               |
| - 📝 (ISA) 11      | Communications Port (COM4)                                                               |
| — 📝 (ISA) 11      | Communications Port (COM5)                                                               |
| — 🖉 (ISA) 11      | Communications Port (COM6)                                                               |
|                   | PS/2 Compatible Mouse                                                                    |
| — 🧕 (ISA) 13      | Numeric data processor                                                                   |
|                   | Intel(R) 6 Series/C200 Series Chipset Family SMBus Controller - 1C22                     |
|                   | Intel(R) 6 Series/C200 Series Management Engine Interface - 1C3A                         |
| — 🧕 (PCI) 16      | Intel(R) 6 Series/C200 Series Chipset Family PCI Express Root Port 1 - 1C10              |
| - 🚔 (PCI) 16      | Intel(R) 6 Series/C200 Series Chipset Family USB Enhanced Host Controller - 1C2D         |
| - 💷 (PCI) 16      | Intel(R) 82574L Gigabit Network Connection #2                                            |
| —夏 (PCI) 16       | Intel(R) HD Graphics Family                                                              |
| — 🧕 (PCI) 17      | Intel(R) 6 Series/C200 Series Chipset Family PCI Express Root Port 2 - 1C12              |
| - 💷 (PCI) 17      | Intel(R) 82574L Gigabit Network Connection                                               |
|                   | Intel(R) 6 Series/C200 Series Chipset Family PCI Express Root Port 3 - 1C14              |
| - 🔂 (PCI) 19      | Intel(R) 6 Series/C200 Series Chipset Family 2 port Serial ATA Storage Controller - 1C09 |
| - 🔁 (PCI) 19      | Intel(R) 6 Series/C200 Series Chipset Family 4 port Serial ATA Storage Controller - 1C01 |
|                   | Microsoft UAA Bus Driver for High Definition Audio                                       |
| 🛶 🚔 (PCI) 23      | Intel(R) 6 Series/C200 Series Chipset Family USB Enhanced Host Controller - 1C26         |

# Appendix D < Programming GPIO's>

The GPIO'can be programmed with the MSDOS debug program using simple IN/OUT commands. The following lines show an example how to do this.

| GPIO0GPIO7 | bit0bit7                                                  |
|------------|-----------------------------------------------------------|
| -o 2 E 87  | ;enter configuration                                      |
| -o 2E 87   |                                                           |
| -o 2E 07   |                                                           |
| -o 2F 09   | ;enale GPIO function                                      |
| -o 2E 30   |                                                           |
| -o 2F 02   | ;enable GPIO configuration                                |
| -o 2E F0   |                                                           |
| -o 2F xx   | ;set GPIO as input/output; set '1' for input,'0'for       |
| output     |                                                           |
| -o 2E F1   |                                                           |
| -o 2F xx   | ;if set GPIO's as output,in this register its value can   |
|            | be set                                                    |
|            |                                                           |
| Optional : |                                                           |
| -o 2E F2   |                                                           |
| -o 2F xx   | ; Data inversion register ; '1' inverts the current valus |
|            | of the bits ,'0' leaves them as they are                  |
| -o 2E 30   |                                                           |
| -o 2F 01   | ; active GPIO's                                           |

For further information, please refer to Winbond W83627DHG-P datasheet.

# Appendix E < Programming Watchdog Timer >

The watchdog timer makes the system auto-reset while it stops to work for a period.

The integrated watchdog timer can be setup as system reset mode by program.

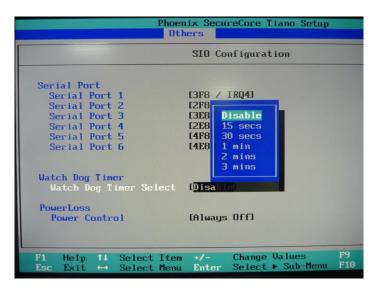

#### Timeout Value Range

- 1 to 255
- Second or Minute

#### Program Sample

Watchdog timer setup as system reset with 5 second of timeout

| 2E, 87 |                  |
|--------|------------------|
| 2E, 87 |                  |
| 2E, 07 |                  |
| 2F, 08 | Logical Device 8 |
| 2E, 30 | Activate         |
| 2F, 01 |                  |
| 2E, F5 | Set as Second*   |
| 2F, 00 |                  |
| 2E, F6 | Set as 5         |
| 2F, 05 |                  |

\* Minute: bit 3 = 1; Second: bit 3 = 0

You can select Timer setting in the BIOS, after setting the time options, the system will reset according to the period of your selection.

## **Contact Information**

Any advice or comment about our products and service, or anything we can help you please don't hesitate to contact with us. We will do our best to support you for your products, projects and business.

| laiwan Co | ommate Computer Inc.                                                                 |
|-----------|--------------------------------------------------------------------------------------|
| Address   | 19F., No.94, Sec. 1, Xintai 5th Rd., Xizhi Dist., New                                |
|           | Taipei City 22102, Taiwan                                                            |
| TEL       | +886-2-26963909                                                                      |
| FAX       | +886-2-26963911                                                                      |
| Website   | http://www.commell.com.tw                                                            |
| E-Mail    | info@commell.com.tw (General Information)<br>tech@commell.com.tw (Technical Support) |

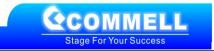